# HAIIIOHAJILHMÄ YHIBEPCMTET EIOPECYPCIB I ШРИРОДОКОРИСТУВАНИЯ УКРАЇНИ

Кафедра геодезії та картографії

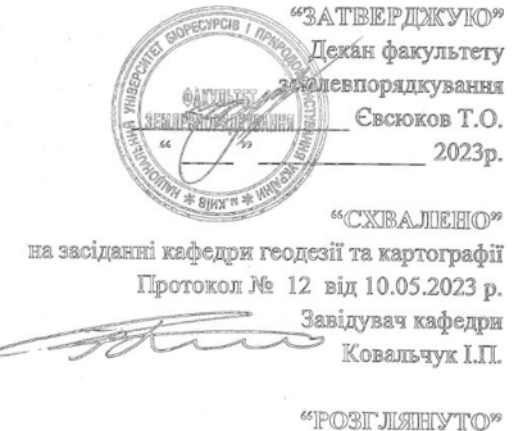

Гарант ОП «Геодезія та землеустрій» Гарант ОП КовальчукІ.П..

#### POISOЧIA IIIPOITPAMIA HIAIBЧAJIILHIOÏ ДІНІСІЦІНІЦІ ПІНІ

#### **IIHXKEHIEPHIA ITPA PIIKA**

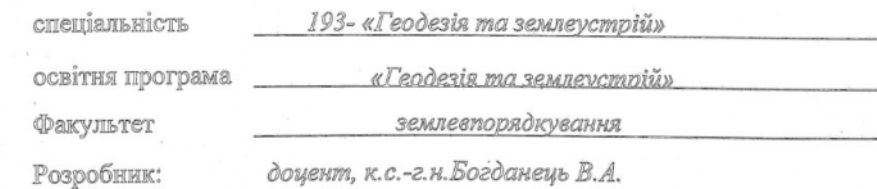

Київ - 2023 р.

# **1. Опис навчальної дисципліни**

 $\overline{r}$ 

# **ІНЖЕНЕРНА ГРАФІКА**

 $\overline{\phantom{0}}$ 

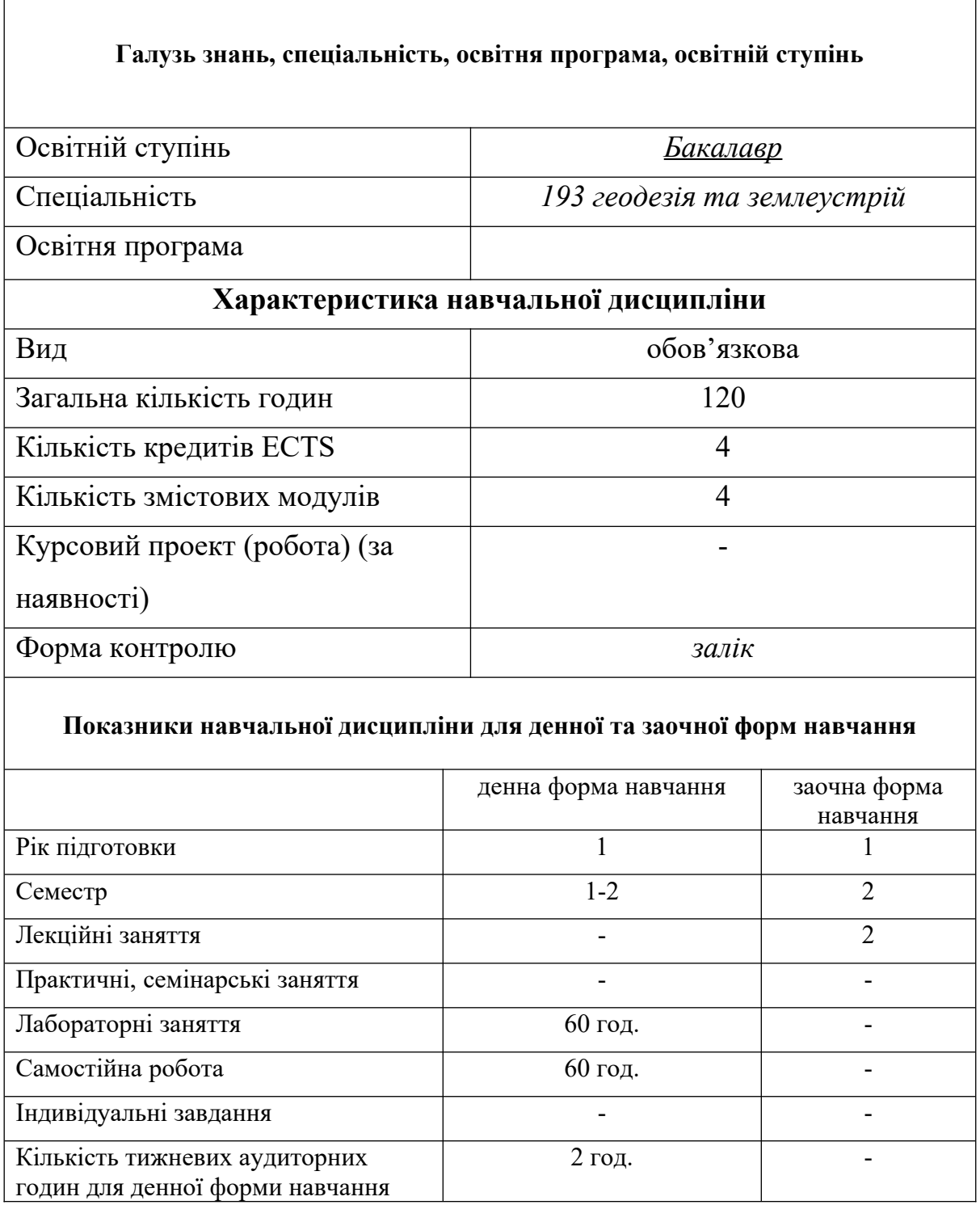

### **2. Мета, завдання та компетентності навчальної дисципліни**

**Мета** - сформувати уявлення студентів про можливості інженерної графіки для цілей виконання топографічних та землевпорядних плановокартографічних матеріалів, оформлення таких матеріалів умовними позначеннями та шрифтами відповідно до існуючих нормативних вимог, застосування різноманітних інструментів інженерної графіки при зображенні об'єктів гідрографії, рельєфу, штриховок, заливок, оформленні топографічних та землевпорядних умовних знаків, оформленні рамок та шрифтів креслення, редагування планово-картографічних матеріалів засобами інженерної графіки.

**Завдання навчальної дисципліни -** дати необхідні теоретичні відомості про матеріали, інструменти та прилади і навчити прийомам їх застосування в інженерній графіці у землеустрої, допомогти набути уміння і навички у виконанні умовних знаків, шрифтів, та роботи у комп'ютерних програмах інженерної графіки класу систем автоматизованого проектування, ознайомити студентів з властивостями колірної подачі елементів планів, навчити прийомам поводження з ними, поєднанню в потрібному кольорі і тоні, зафарбування та штрихування площ планів і карт відповідно до нормативних вимог.

## *Набуття компетентностей:*

*інтегральна компетентність:* Здатність розв'язувати складні спеціалізовані задачі геодезії та землеустрою.

### *загальних*:

ЗК01. Здатність вчитися й оволодівати сучасними знаннями.

ЗК02. Здатність застосовувати знання у практичних ситуаціях.

ЗК06. Здатність використовувати інформаційні та комунікаційні технології.

ЗК07. Здатність працювати автономно.

ЗК13. Здатність зберігати, примножувати моральні, культурні, наукові цінності і досягнення суспільства на основі розуміння історії, закономірностей розвитку предметної області, її місця в загальній системі знань про природу й суспільство, а також в розвитку суспільства, техніки і технологій,

## *спеціальних*:

СК01. Здатність застосовувати фундаментальні знання для аналізу явищ природного і техногенного походження при виконанні професійних завдань у сфері геодезії та землеустрою.

СК03. Здатність застосовувати нормативно- правові акти, нормативно-технічні документи, довідкові матеріали у професійній діяльності.

СК04. Здатність обирати та використовувати ефективні методи, технології та обладнання для здійснення професійної діяльності у сфері геодезії та землеустрою.

СК05. Здатність застосовувати сучасне інформаційне, технічне і технологічне забезпечення для вирішення складних питань геодезії та землеустрою.

СК06. Здатність виконувати дистанційні, наземні, польові та камеральні дослідження, інженерні розрахунки з опрацювання результатів досліджень, оформляти результати досліджень, готувати звіти при вирішенні завдань геодезії та землеустрою.

СК07. Здатність збирати, оновлювати, опрацьовувати, критично оцінювати, інтерпретувати, зберігати, оприлюднювати і використовувати геопросторові дані та метадані щодо об'єктів природного і техногенного походження.

СК08. Здатність здійснювати професійну діяльність у сфері геодезії та землеустрою з урахуванням вимог професійної і цивільної безпеки, охорони праці, соціальних, екологічних, етичних, економічних аспектів.

СК09. Здатність застосовувати інструменти, прилади, обладнання, устаткування при виконанні завдань геодезії та землеустрою.

СК13. Здатність розробляти графічну документацію із землеустрою, кадастрову документацію, наповнювати даними державний земельний, містобудівний та інші кадастри.

# *Програмні результати навчання (ПРН)***:**

РН4. Знати та застосовувати у професійній діяльності нормативноправові акти, нормативно-технічні документи, довідкові матеріали в сфері геодезії та землеустрою і суміжних галузей.

РН7. Виконувати обстеження і вишукувальні, топографо-геодезичні, картографічні, проектні та проектно-вишукувальні роботи при виконанні професійних завдань з геодезії та землеустрою.

РН8. Брати участь у створенні планово-картографічних матеріалів, за результатами топографічних та кадастрових знімань, геодезичних вимірювань, інженерно-геодезичних вишукувань для проектування, будівництва та експлуатації об'єктів будівництва.

РН10. Обирати і застосовувати інструменти, обладнання, устаткування та програмне забезпечення, які необхідні для дистанційних, наземних, польових і камеральних досліджень у сфері геодезії та землеустрою.

РН11. Організовувати та оформляти результати робіт, готувати відповідні звіти.

РН12. Розробляти графічну складову документації із землеустрою, кадастрової документації із застосуванням комп'ютерних технологій, геоінформаційних систем та цифрової фотограмметрії, наповнювати даними державний земельний, містобудівний та інші кадастри.

РН14. Планувати елементи професійної діяльності, розробляти і графічні матеріали у сфері геодезії та землеустрою за умов ресурсних та інших обмежень.

#### **–** повного терміну денної (заочної) форми навчання: Назви змістових модулів і тем Кількість годин денна форма Заочна форма тижнів Усього годин у тому числі усього у тому числі л | п | лаб | с.р. | | л | лаб | ін д с.р. 1 2 3 4 5 6 7 8 9 10 11 12 **1 семестр** Змістовий модуль 1. Основи креслення та шрифти у інженерній графіці Тема 1. Креслярські матеріали, інструменти та прилади  $1 \t| 8 \t| 2 \t| 6$ Тема 2. Техніки виконання та стандарти ліній у інженерній графіці 2 | 6 | | | | 4 | 2 Тема 3. Види і призначення штриховок. Штрихування площ 1 | 2 | | | | 2 Тема 4. Види і призначення тонування площ  $1 \mid 2 \mid 1 \mid 2$ Тема 5. Види написів та шрифти на планах та картах. Особливості застосування шрифтів на планах та картах  $1 \t|4 \t|2 \t|2$ Тема 6. Рубаний остовний шрифт та топографічний напівжирний шрифт  $1 \mid 2 \mid 1 \mid 2$ Тема 7. Стандартний шрифт і особливості його застосування на планах і картах  $1 \mid 2 \mid 1 \mid 2$ Разом за змістовим модулем 1 8 | 26 | | | | 16 | 10 Змістовий модуль 2. Виконання умовних знаків на планах. Оформлення плану теодолітного знімання Тема 8. Види умовних знаків. Лінійні топографічні 2 | 12 | | | | 4 | 8

### **3. Програма та структура навчальної дисципліни**

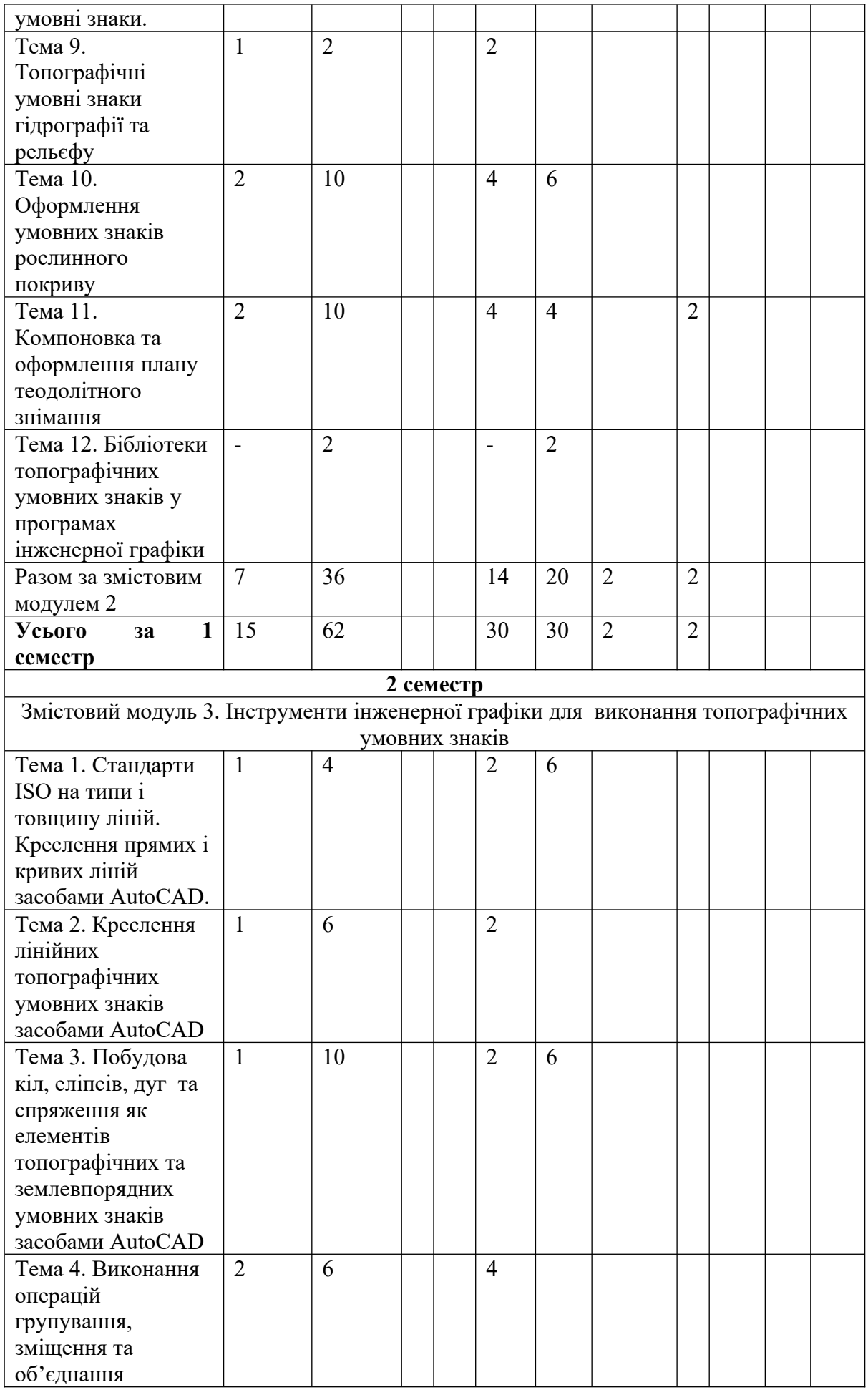

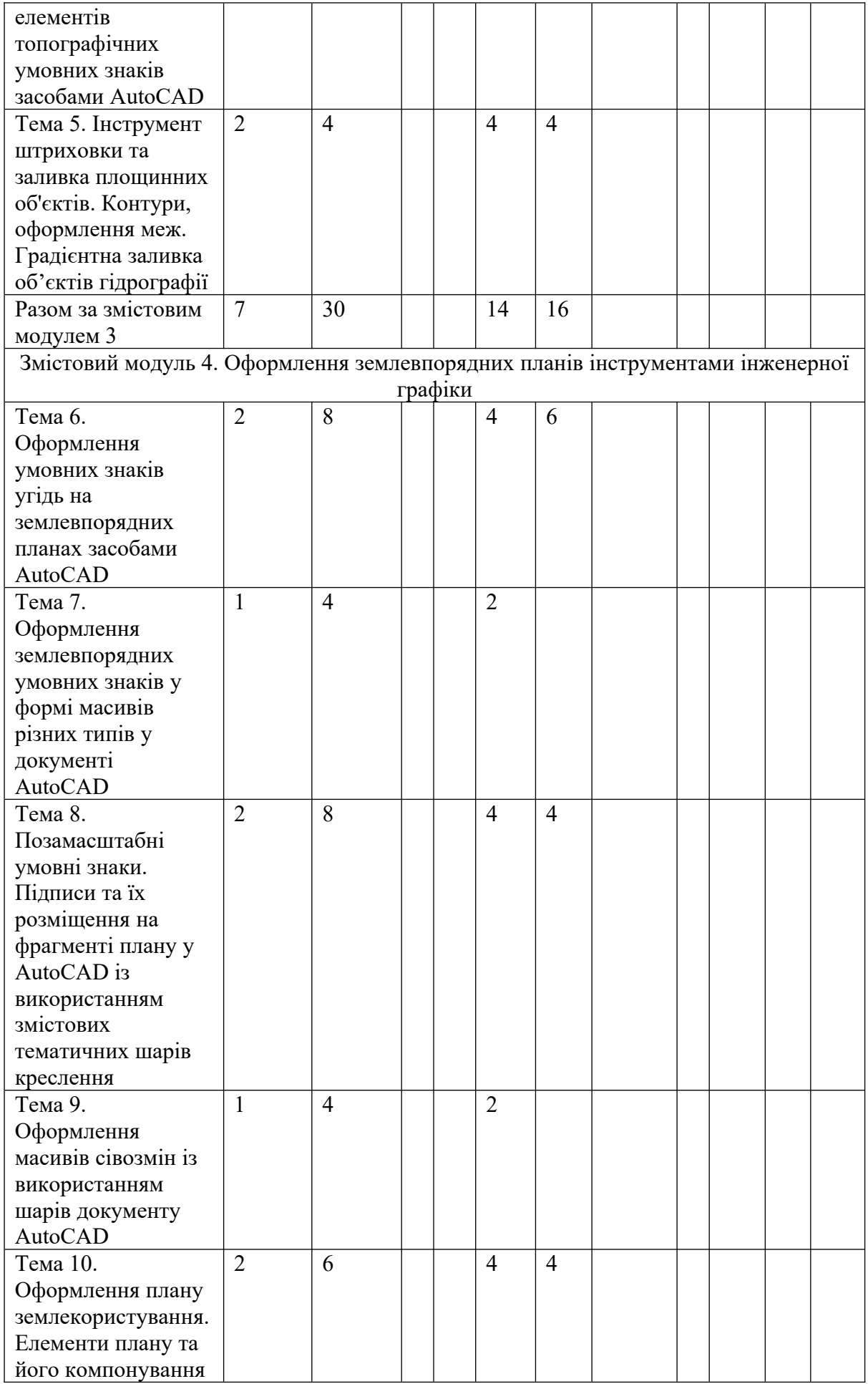

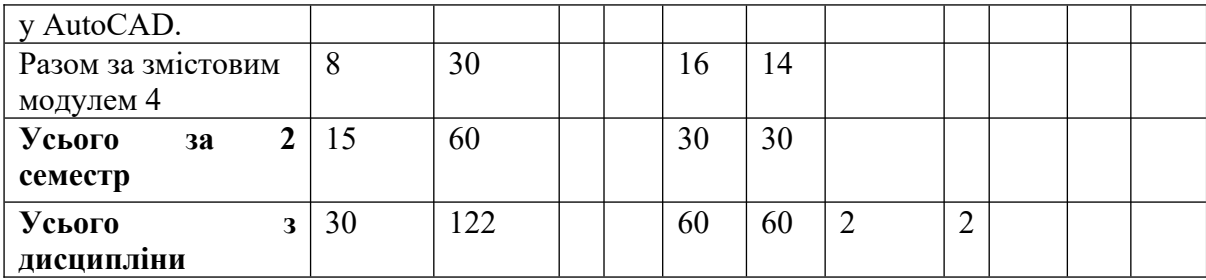

# **6. Теми лабораторних занять**

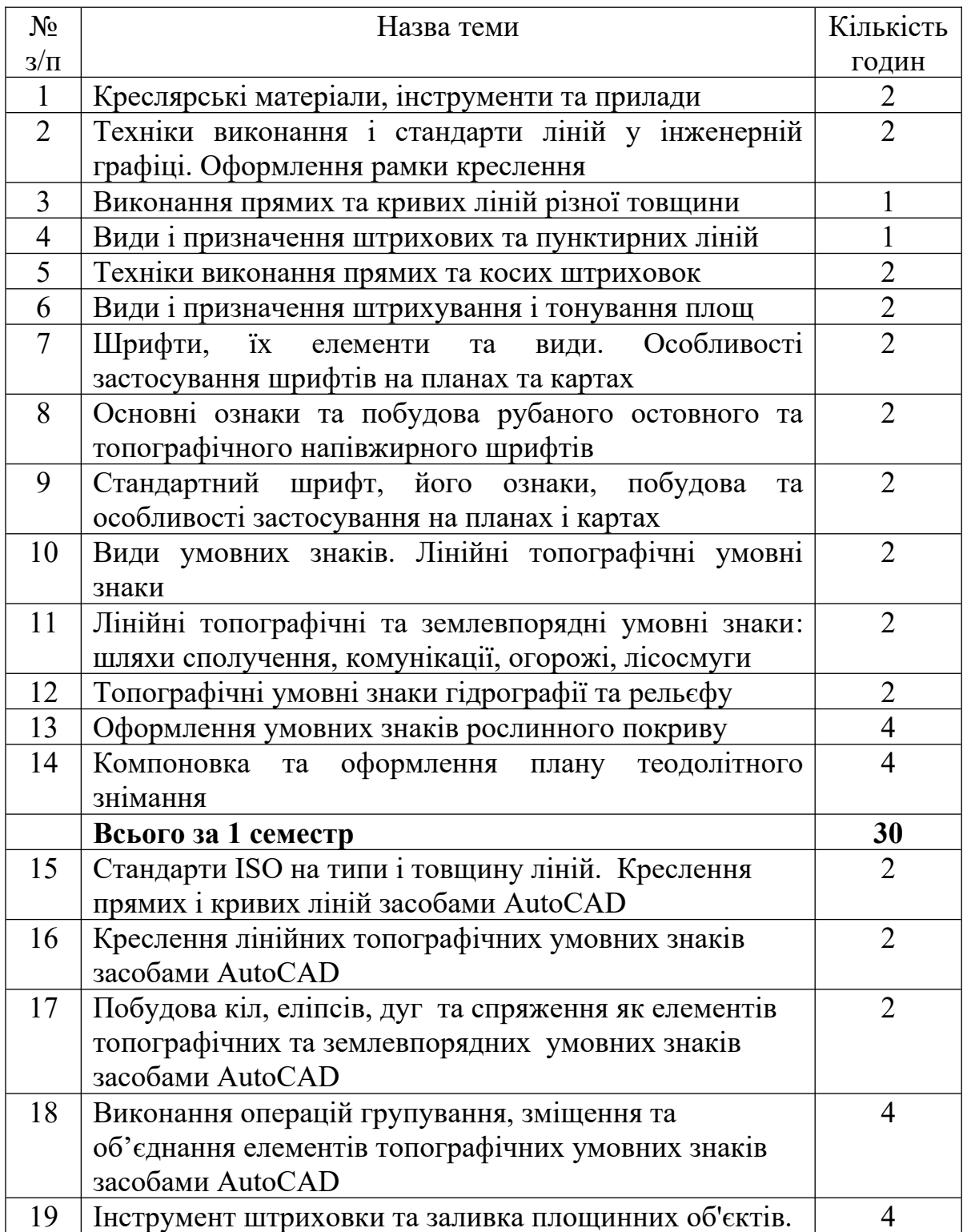

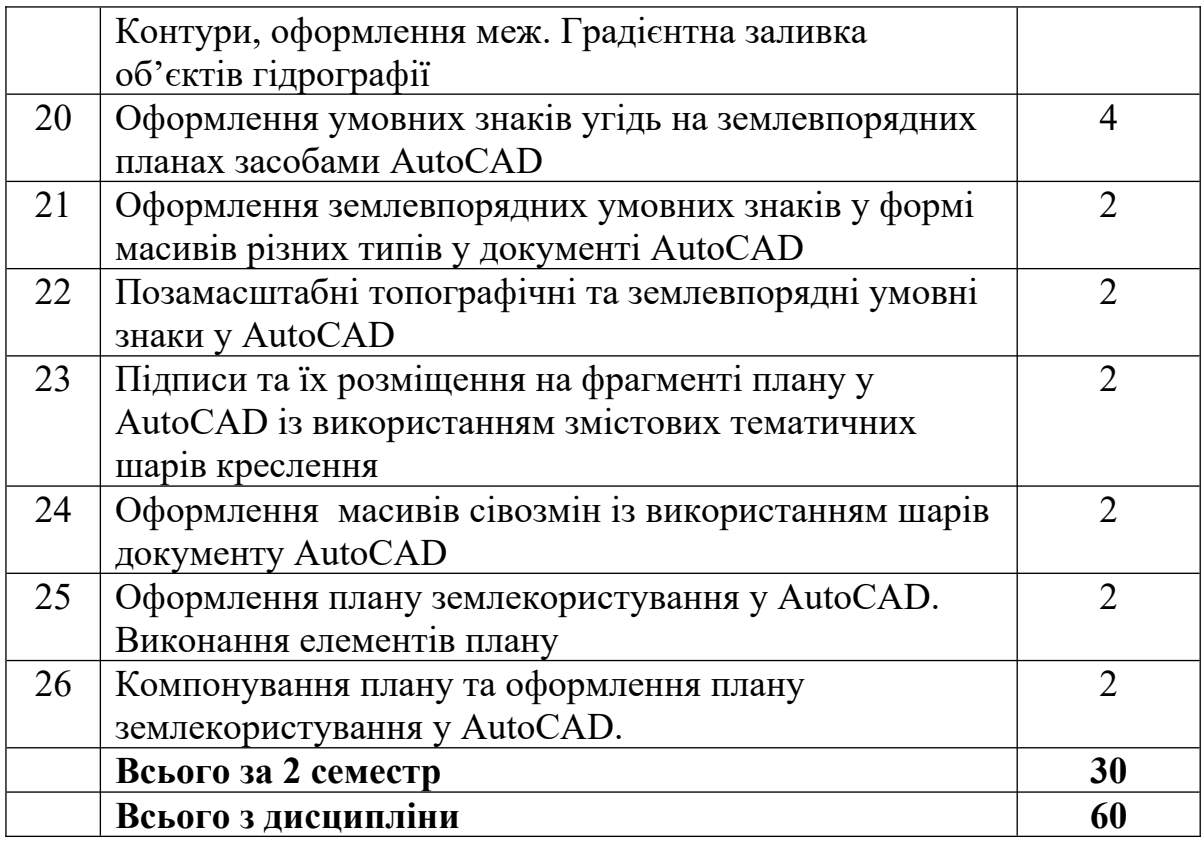

# **7. Теми самостійної роботи**

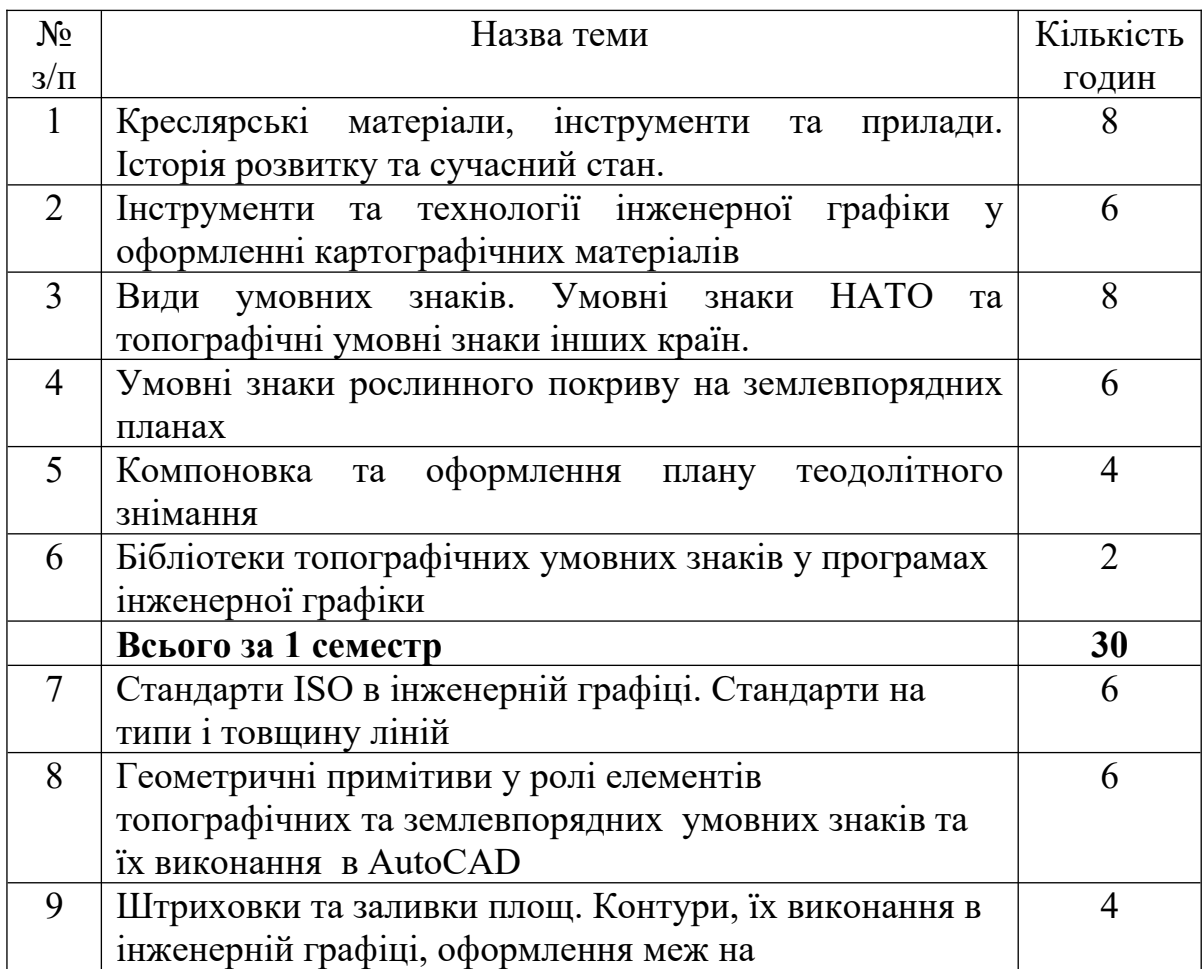

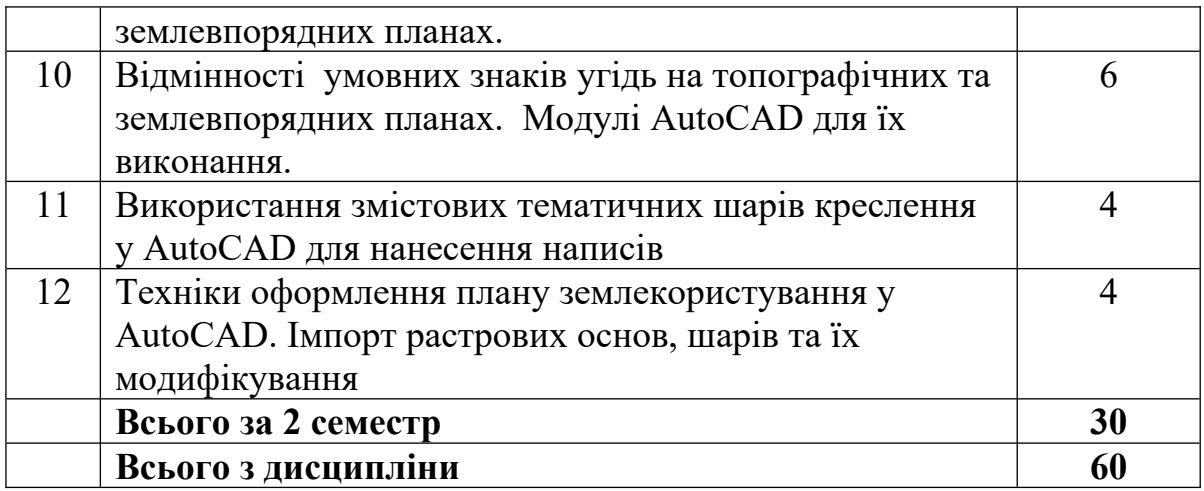

# **8. Зразки контрольних питань, тестів для визначення рівня засвоєння знань студентами**

1.Суть і призначення автоматизованого креслення в землевпорядній практиці.

2.Задачі інженерної графіки у зв'язку з графічними і графічноаналітичними роботами в топографії, геодезії, картографії, землевпорядному проектуванні, земельному кадастрі, плануванні сільських населених пунктів, оформленні землевпорядної документації.

3.Зв'язок інженерної графіки із геодезією, аерофотогеодезією, сільськогосподарським картографуванням.

4.Топографічне креслення: спільність і відмінність з землевпорядним.

5.Матеріали для креслення, їх технологічні властивості, номенклатура, перевірка якості, зберігання, підготовка до використання.

6. Технологічні властивості, номенклатура, перевірка якості приладдя для креслення.

7. Переваги технологій інженерної графіки у оформленні картографічних матеріалів

8. Інструменти інженерної графіки у топографічному кресленні.

9. Регламенти встановлення товщин ліній при кресленні

10. Стандарти ISO для типів і товщин ліній

11. Поняття штриховки та їх види.

12.Шкали товщин ліній.

13.Виявлення та виправлення помилок у виконанні креслення.

14.Поняття про шрифт, його елементи.

15.Практичне значення розробки й використання на планах різних шрифтів.

16.Класифікації шрифтів.

17. Вимоги використання шрифтів для написів на графічних матеріалах при складанні землевпорядних планів.

18. Принципи побудови топографічних та землевпорядних умовних знаків, побудова системи знаків та вимоги до неї.

19.Класифікації землевпорядних умовних знаків

20. Топографічні умовні знаки інших країн та НАТО.

21.Спільність і відмінність умовних знаків, які застосовуються в землевпорядних і топографічних планово-картографічних матеріалах.

22.Таблиці землевпорядних умовних знаків.

23. Підходи і принципи графічного оформлення планово-картографічних матеріалів: обрання масштабу і формату креслення, розділення основного і допоміжного змісту, послідовність і закономірності компонування елементів креслення.

24. Встановлення загального тону фонового оформлення, ахроматичні кольори, основні кольори.

25.Особливості оформлення проектів землевпорядкування сільськогосподарських підприємств: типові масштаби креслень, правила компонування, заголовок, експлікація, опис меж.

26. Стандарти ISO в інженерній графіці. Стандарти на типи і товщину ліній.

27. Модулі AutoCAD для виконання умовних знаків угідь на топографічних та землевпорядних планах.

28. Використання змістових тематичних шарів креслення у AutoCAD

29. Техніки оформлення плану землекористування у AutoCAD.

30. Імпорт растрових основ, шарів та їх модифікування у AutoCAD

### **Приклади тестових завдань**

1. Берегові лінії річок, що кресляться у дві лінії, викреслюються товщиною ... мм.  $\bullet$  0,1-0,15  $\bullet$  0,2-0,35  $0.5$  $\bullet$  0,001 2. Який із кольорів не відносяться до ахроматичних (таких, що не мають кольорового тону) чорний білий • сірий блакитний 3. На топографічних картах та планах землекористування межі контурів ситуації викреслюють: суцільною лінією лінійним пунктиром

крапковим пунктиром

лінійно-крапковим пунктиром

4. Інструмент сплайн у AutoCAD дозволяє виконувати у кресленні:

- прямі відрізки (межі угідь)
- кола за заданим радіусом або діаметром (умовні знаки сад, ліс)
- плавні криві лінії (горизонталі, струмки)
- заливку прямокутників (ілюмінування угідь)

5. Виконання умовних знаків, у яких елементи розміщені у вузлах прямокутної сітки ( наприклад, сад або ягідник) доцільно створювати із використанням інструменту:

- прямокутний масив
- лінійний масив
- круговий масив
- штриховка
- сплайн

7. Які параметри умовного знаку "основна горизонталь" потрібно вказати при виконанні його у AutoCAD?

- колір лінії
- товщина лінії
- масштаб типу штрихової лінії
- масштаб товщини лінії
- масштаб довжини лінії

8. Які із перелічених параметрів умовного знаку "сад" потрібно вказати при виконанні його у AutoCAD?

- інтервал рядків у масиві
- інтервал стовпців у масиві
- масштаб типу штрихової лінії
- масштаб товщини лінії
- масштаб довжини лінії

9. Які параметри умовного знаку "стежка" потрібно вказати при виконанні його у AutoCAD?

- колір лінії
- товщина лінії
- масштаб типу штрихової лінії
- масштаб товщини лінії
- масштаб довжини лінії

10 .Використання шарів у документі з кресленням фрагменту землевпорядного плану у AutoCAD дозволяє

почергово виконувати накреслення елементів

- організовувати відображення складних площинних знаків із штриховим чи колірним фоном
- накреслити лінії різного типу
- виконувати креслення за шаблонами

### **9. Методи навчання**

Система методів навчання включає словесні (лекції з елементами пояснення, розповіді, евристичної бесіди), наочні (демонстрація схем) та практичні (заповнення таблиць, побудова схем тощо) методи, а також роботу з літературою, виконання практичних завдань, опрацювання літератури під час самостійного вивчення тем дисципліни та наступні підходи: організації та здійснення навчально-пізнавальної діяльності; стимулювання і мотивації навчально-пізнавальної діяльності; контролю та самоконтролю у навчанні; бінарні (подвійні) методи навчання. Вказані методи дозволяють передати студентам як теоретичний матеріал так і практичний досвід виконання визначених даною програмою завдань.

### **10. Форми контролю**

Усне та письмове опитування, тестування, перевірка контрольних (у тому числі модульних) робіт, екзамен.

Результати виконання лабораторних та самостійних робіт оцінюються відповідно до Положення про модульно-рейтингову систему навчання та контролю знань студентів в Національному університеті біоресурсів і природокористування України.

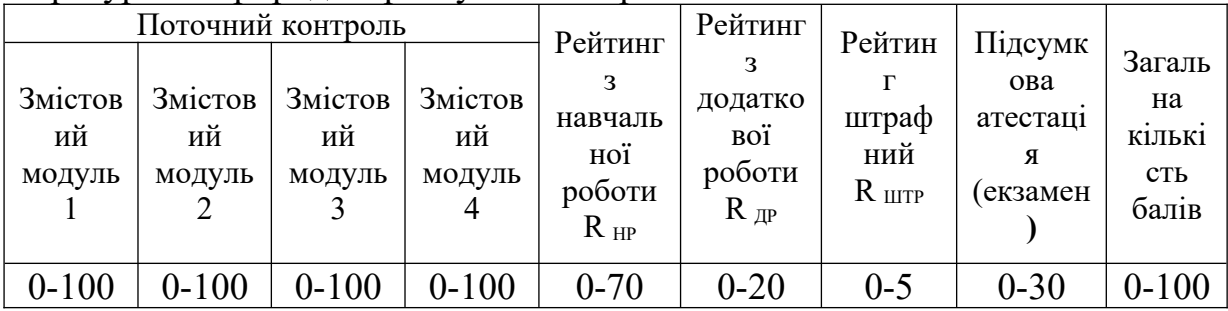

### **11. Розподіл балів, які отримують студенти**

Оцінювання знань студента відбувається за 100-бальною шкалою і переводиться в національні оцінки згідно з табл. 1 «Положення про екзамени та заліки у НУБіП України» (наказ про уведення в дію від 03.03.2021 р. протокол No 7). Для визначення рейтингу здобувача вищої освіти із засвоєння дисципліни RДИС (до 100 балів) одержаний рейтинг з атестації RАТ (до 30 балів) додається до рейтингу з навчальної роботи RНР (до 70 балів):  $R\text{~IMC} = R\text{~HP} + R\text{AT}$ .

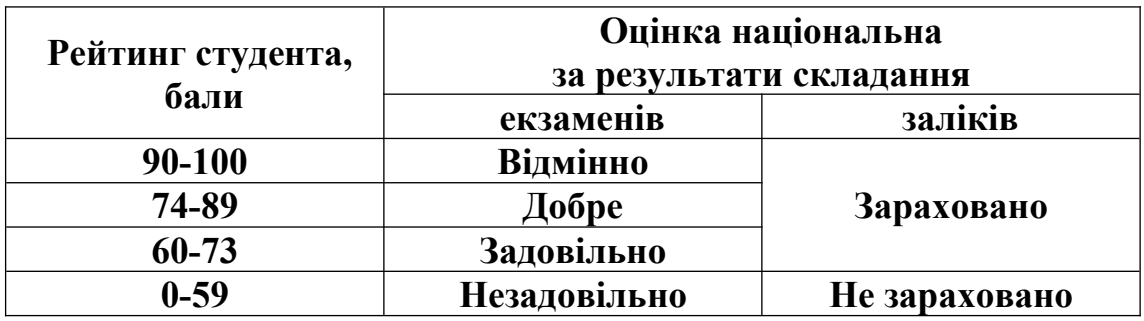

### **11. Методичне забезпечення**

1. Богданець В.А. Топографічне і землевпорядне креслення. Частина 1. Комп'ютерна графіка. Навчально-методичний посібник для студентів напряму "Геодезія, картографія та землеустрій". В.А. Богданець, Л.П. Рафальська. К.: ЦП Компринт, 2013. 131с.

2. Богданець В.А. Навчально-методичні рекомендації до виконання лабораторних та самостійних робіт з дисципліни "Топографічне креслення та інженерна графіка (Розділ "Інженерна графіка")" для студентів для студентів ОС «Бакалавр» спеціальності 193 "Геодезія та землеустрій". К., НУБіП, 2020.

### **12. Рекомендована література**

### **Основна**

- 1. Антонов В.М., Антонова-Рафі Ю.В. Комп'ютерне моделювання зображень: Навчальний посібник. –К.: КНТ, 2007. –248с.
- 2. Методичні вказівки щодо складання планів існуючого використання земель адміністративних районів в розрізі територій сільських (селищних, міських) рад. 2020. Режим доступу: http://zemlia.ucoz.ua/load/4-1-0-23
- 3. Михайленко В.Є. Інженерна та комп'ютерна графіка/ Михайленко В.Є., Найдиш В.М., Підкоритов А.М., Скидан І.А. –К.: Вища освіта, 2001. –436 с.
- 4. Землевпорядне креслення: методичні рекомендації до проектних робіт. –Чернівці: ЧНУ, 2003. –34 с.

## **Додаткова**

- 1. Ляшенко Д.О. Картографія з основами топографії: Навчальний посібник для вищих навчальних закладів. – К.: Наук. думка, 2008. – 184 с.
- 2. Міжнародні стандарти: ISO 19100. Географічна інформація (окремі розділи)
- 3. Hamad, M. (2020). AutoCAD 2021 3D Modelling. In: AutoCAD 2021 3D Modelling. Mercury Learning and Information.
- 4. Richard, P. F. (2019). Introduction to AutoCAD 2020. Macromedia Press.
- 5. Roziqin, A., Gustin, O., Pamungkas, D. S., Agustina, S. I., & Siagian, G. (2019, October). Topographic Survey to Know the Characteristics of the

Earth Shape. In 2019 2nd International Conference on Applied Engineering (ICAE) (pp. 1-3). IEEE.

- 6. Schoenstein, M. (2001, September). AutoCAD Land Development Desktop Release 2i. In Digital Earth Moving: First International Symposium, DEM 2001 Manno, Switzerland, September 5–7, 2001 Proceedings (pp. 39-42). Berlin, Heidelberg: Springer Berlin Heidelberg.
- 7. Shoukry, Y., & Pandey, J. (2020). Practical Autodesk AutoCAD 2021 and AutoCAD LT 2021: A no-nonsense, beginner's guide to drafting and 3D modeling with Autodesk AutoCAD. Packt Publishing Ltd.
- 8. Thanoon, H., & Khalil, Q. (2020, September). Application of Digital Terrain Model (DTM) and Computer-Aided Techniques for Relief Representation. In Proceedings of the 1st International Multi-Disciplinary Conference Theme: Sustainable Development and Smart Planning, IMDC-SDSP 2020, Cyperspace, 28-30 June 2020.
- 9. Toma, A. M., Ignătescu Manea, I., Neculai, O. (2022). Autocad can be fun!. Journal of Industrial Design & Engineering Graphics, 17(2).

# **Інформаційні ресурси**

- 1. Атестований ЕНК із дисципліни "Інженерна графіка". https:// elearn.nubip.edu.ua/course/view.php?id=2186
- 2. Історія розвитку креслення. http://travel-in-time.org/uk/istoriyavinahodiv/istoriya-kreslennya/
- 3. Канал Sourcecad. https://www.youtube.com/@sourcecad
- 4. Канал CADinblack. https://www.youtube.com/@CADinblack
- 5. Студентська ліцензія Autodesk/AutoCAD. http://www.autodesk.com/ education/free-software
- 6. Школа AutoCAD. http://www.autocadschool.com
- 7. AutoCAD на платформі Udemy. https://www.udemy.com/topic/autocad/
- 8. AutoCAD на платформі Coursera. https://www.coursera.org/learn/autodesk-autocad-design-drafting

**Лектор,** 

**к.с.-г.н., доц., доцент кафедри геодезії та картографії В.А.Богданець**